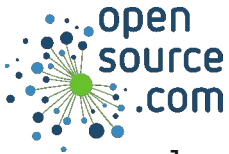

Java runs in a Java Virtual Machine (JVM), a layer that translates Java code into bytecode compatible with your operating system. Get an open source JVM from openjdk.java.net or developers.redhat.com/products/openjdk/download

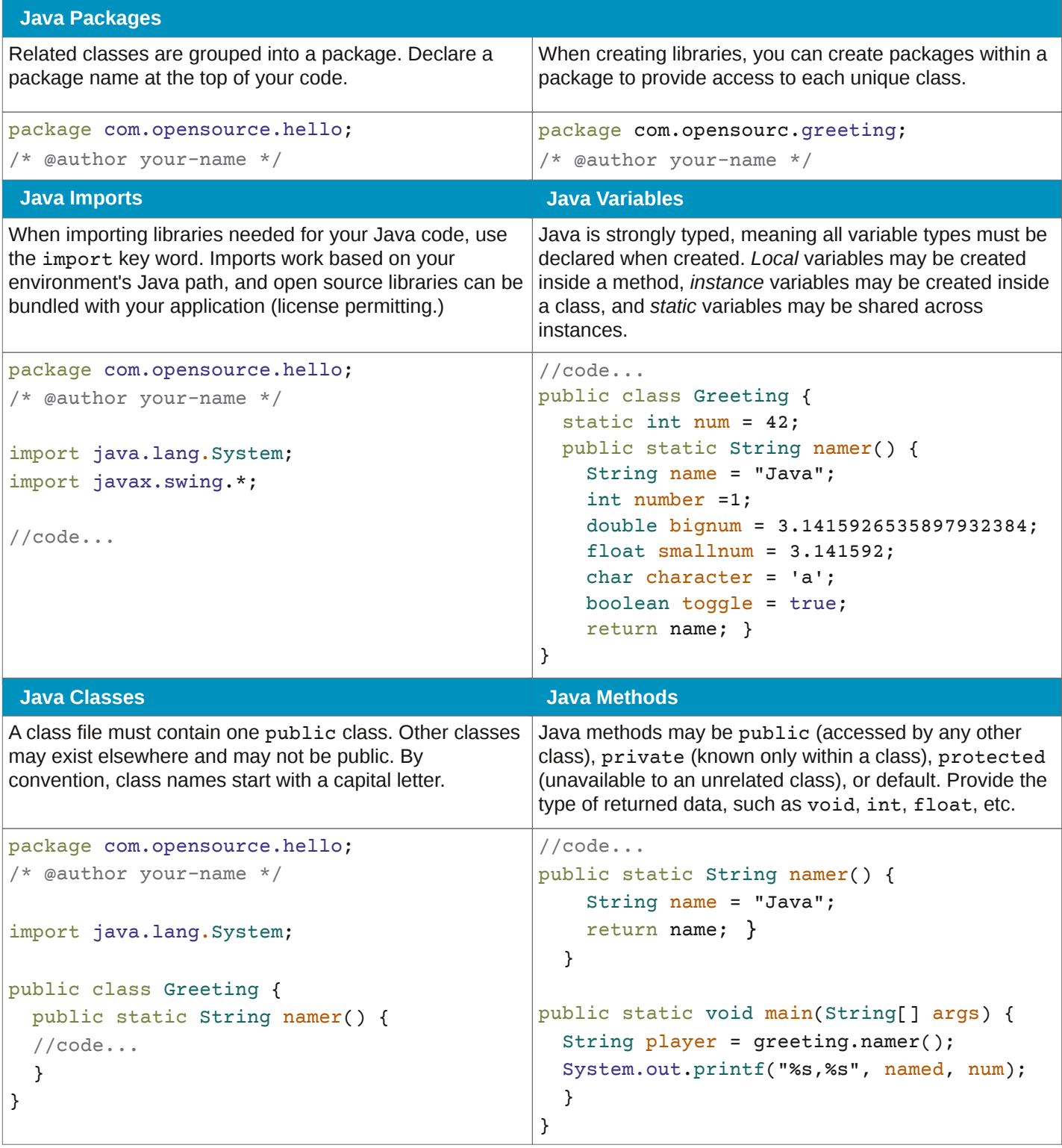

## **Try and Catch**

}

To catch errors in Java, start with try, fall back on catch, and end with finally. Should the try clause fail, then catch is invoked, and in the end, there's finally to perform some action regardless of the results.

```
$ java ./Example.java
                                                $ java ./diceroller.java 20
                                                You rolled a 17
try {
          cmd = parser.parse(opt, args);
          if(cmd.hasOption("help")) {
                    HelpFormatter helper = new HelpFormatter();
                    helper.printHelp("Hello <options>", opt);
                    System.exit(0);
                    }
          else {
                    if(cmd.hasOption("shell") || cmd.hasOption("s")) {
                    String target = cmd.getOptionValue("tgt");
                    } // else
          } // if
} catch (ParseException err) {
          System.out.println(err);
          System.exit(1);
          } //catch
          finally {
                    new Hello().helloWorld(opt);
          } //finally
} //try
Passing arguments into a Java application is done with
the args keyword, preceded by the type of acceptable
arguments (such as String, int, and so on).
//code...
public static void main (String[] args) {
  System.out.printf("You rolled a ");
  DiceRoller App =
    new DiceRoller(
    Integer.parseInt(args[0]) );
  App.Roller();
 }
 Arguments
                                                Run a JAR file
                                                Java files, usually ending in . java, can be run from your
                                               IDE or in a terminal using the java command. If an
                                               application is complex, however, running a single file may
                                               not be useful. Add arguments as appropriate.
                                                Usually, Java applications are distributed as Java
                                               Archives (JAR) files, ending in . jar. To run a JAR file,
                                               double-click its icon or launch it from a terminal.
                                                Run a .java file
                                                $ java -jar /path/to/Example.jar
```

```
opensource.com Twitter @opensourceway | facebook.com/opensourceway | CC BY-SA 4.0
```